## GNG2501

## **Manuel d'utilisation et de produit pour le projet de conception**

## **Livrable de projet I - Vidéo et Manuel d'utilisation**

Soumis par: Holy Guacamole FA4.3 André lepage, 300215137 Youssef Mroue, 300249960 Rodney Kiwan, 300235150 Elam Olame Mugabo,300239792 Charbel Succar, 300261022 Olivier Guindon, 300236168

> 11 décembre 2022 Université d'Ottawa

## **Table des matières**

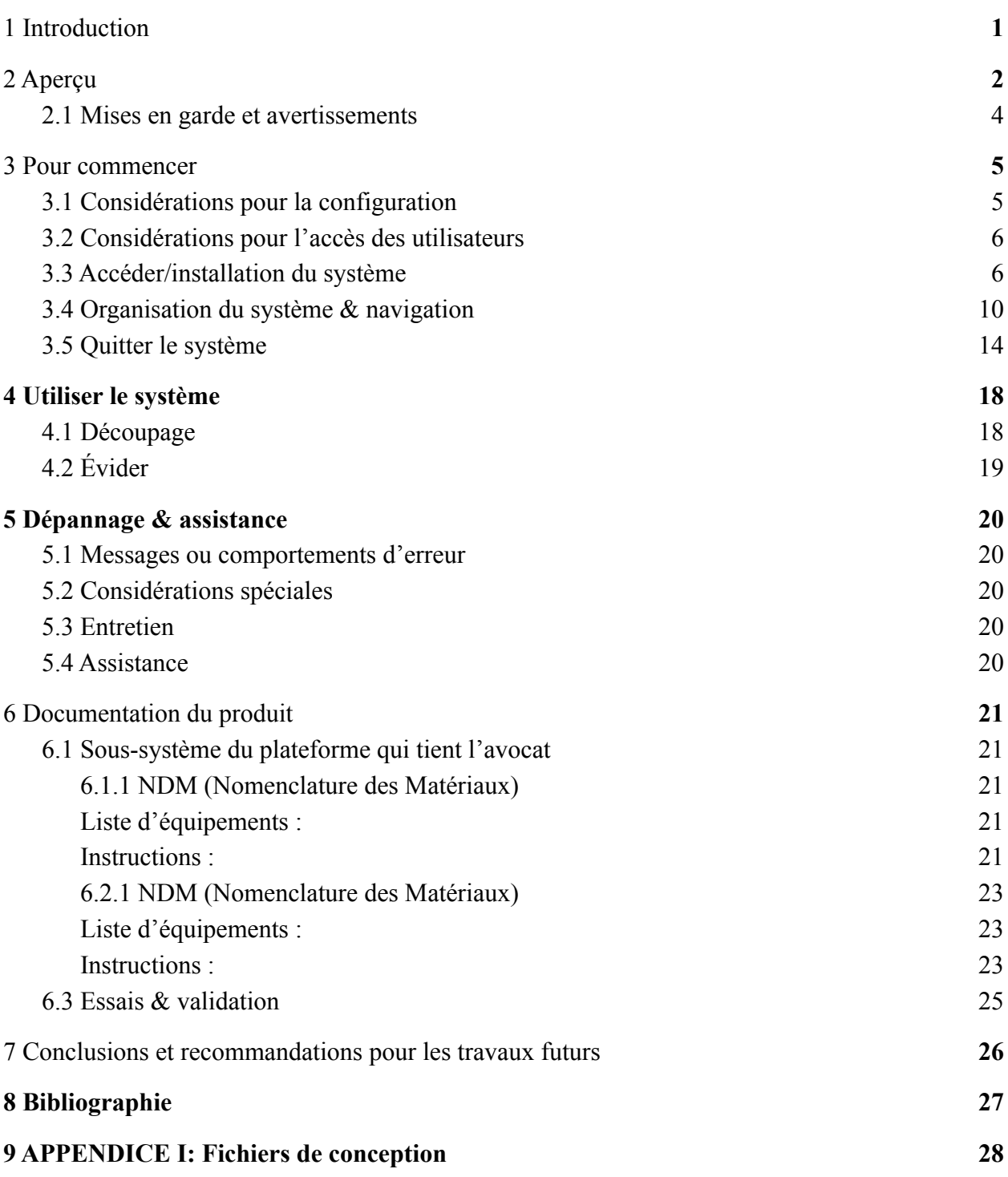

# **Liste de figures**

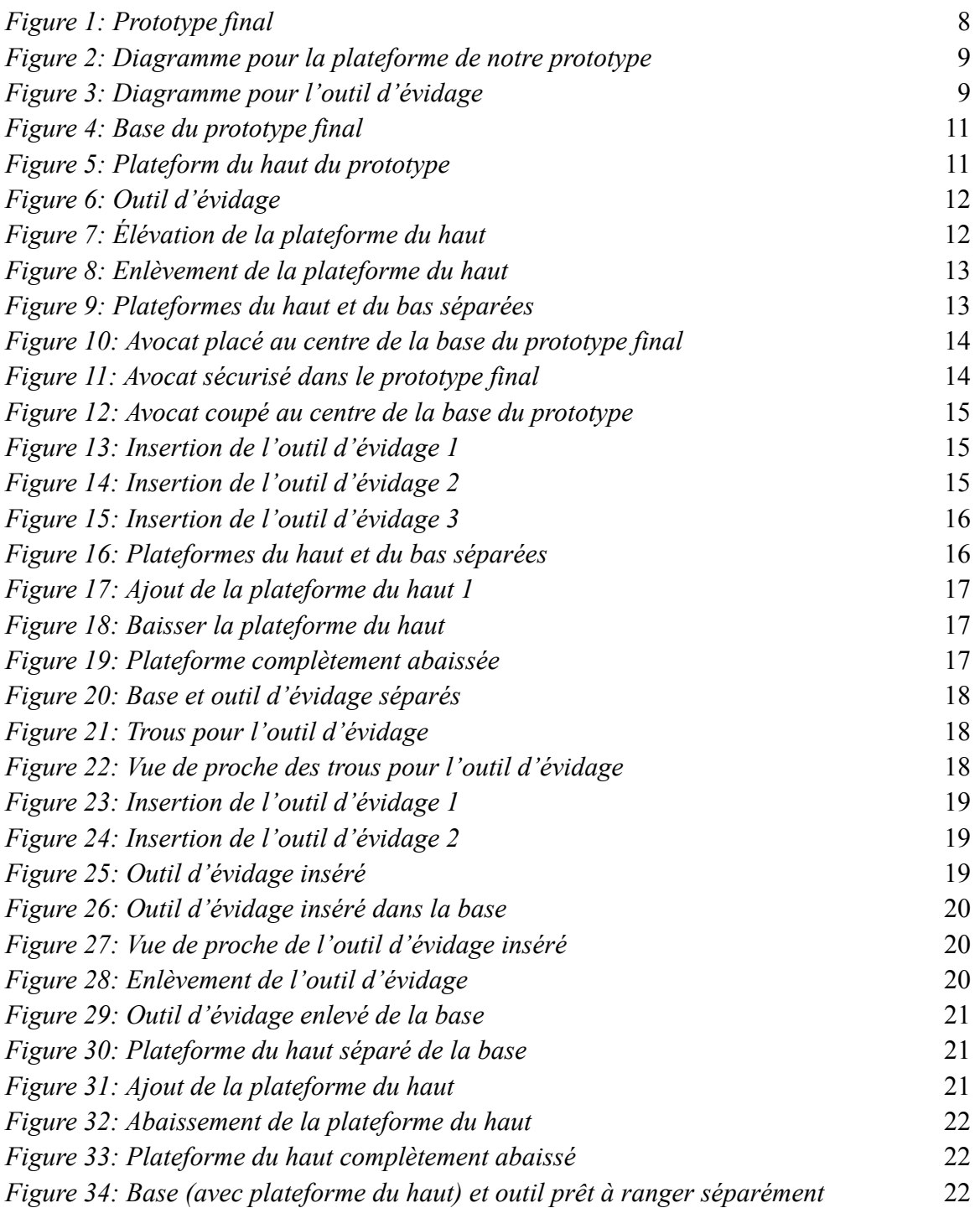

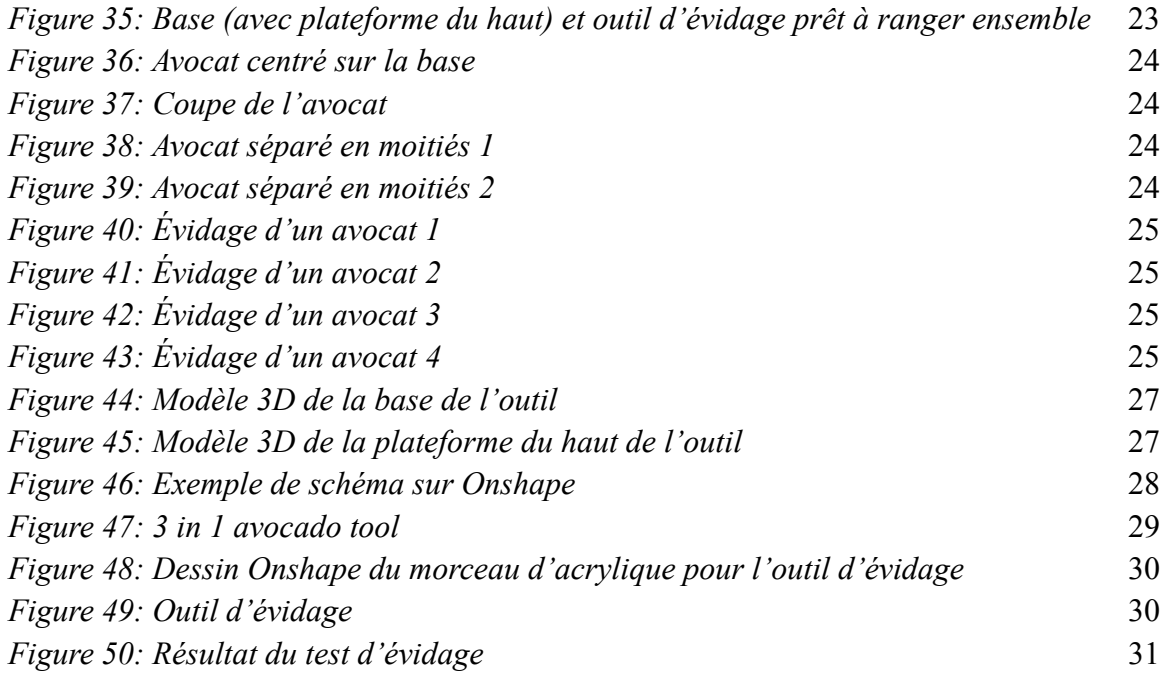

## **Liste de tableaux**

.

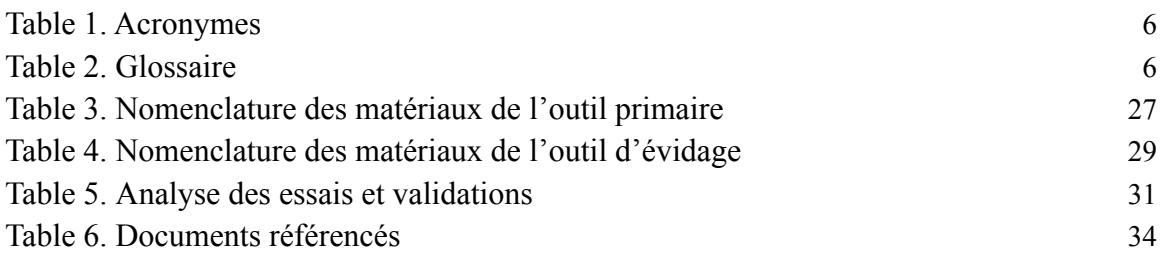

# <span id="page-5-0"></span>**Liste d'acronymes et glossaire**

#### **Table 1. Acronymes**

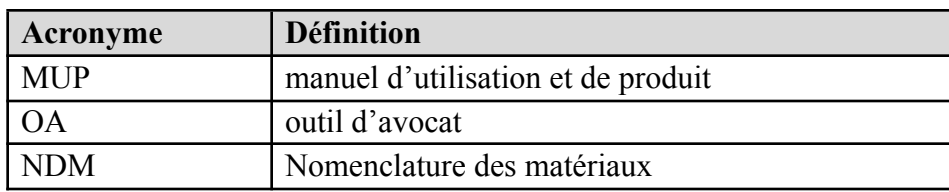

#### **Table 2. Glossaire**

<span id="page-5-1"></span>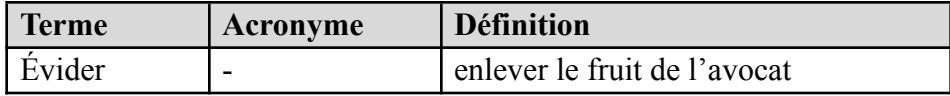

### **1 Introduction**

<span id="page-6-0"></span>Ce manuel d'utilisation et de produit (MUP) fournit les informations nécessaires à des personnes qui ont perdu la capacité motrice dans une main pour utiliser efficacement l'outil d'avocat (OA) et pour la documentation du prototype.

Nous avions pour tâches de réaliser un produit capable de découper un avocat pour une personne qui ne possède que la mobilité d'une seule main.

Ce manuel d'utilisation et de produit comporte plusieurs informations telles que les avertissements par rapport à l'utilisation du produit, les étapes pour l'utiliser correctement, comment bien l'entretenir, la documentation du produit, une conclusion et recommandations pour les travaux futurs et nombreux autres détails que vous pourriez découvrir tout au long du manuel. Il a pour but d'aider l'utilisateur à avoir une idée plus détaillée de ce produit et l'aider à bien l'utiliser (s'il a des difficultés). Ce MUP fournit aussi les informations nécessaires, particulièrement à tous les amoureux d'avocat qui ont perdu la capacité motrice d'une main ou même juste ceux qui sont passionnés de l'avocat.

Par rapport aux considérations de sécurité, la majeure est que nous recommandons de faire attention aux outils tranchants, tel qu'un couteau, afin d'éviter toute blessure.

## **2 Aperçu**

<span id="page-7-0"></span>Le problème qu'a notre client est qu'il ne peut pas préparer un avocat à cause qu'il y a de la capacité réduite dans une de ses mains. Ceci est important, car il adore des avocats et c'est important qu'il puisse les préparer en regardant par la lentille de l'équité et la justice. L'utilisateur a besoin d'un outil qui lui permet de tenir, couper et dénoyauter un avocat avec une main. Il peut aussi utiliser son avant-bras pour mettre de la pression minimale pour tenir l'outil en place. Notre produit est différent des autres sur le marché, car il tient facilement les avocats en place grâce à la plateforme du haut supportante. Il dispose aussi d'un outil d'évidage modulaire qui permet l'évidage facile à une main.

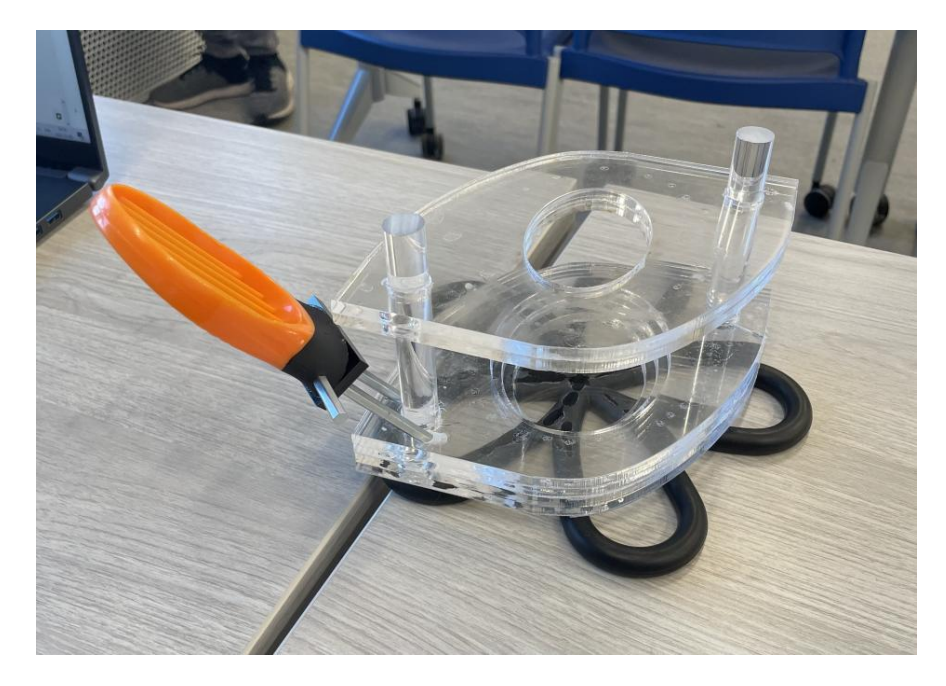

*Figure 1: Prototype final*

- Outil d'évidage (en orange): Permet à l'utilisateur d'évider l'avocat en la frottant contre le dispositif.
- Matériel antidérapant: empêche le dispositif de trop bouger lors du découpage et le dénoyautage.
- Plateforme du haut: Tient l'avocat en place pendant le découpage.
- Plateforme du bas: tient l'avocat grâce au trou de la forme d'un avocat.

#### **Pour la plateforme:**

Pour construire notre outil nous avons utilisé une feuille d'acrylique et nous avons découpé les morceaux pour avoir la forme voulue. Ensuite, nous avons collé des morceaux ensemble pour

créer les deux plateformes. Finalement, nous avons fait des trous dans la plateforme pour pouvoir insérer l'outil d'évidage.

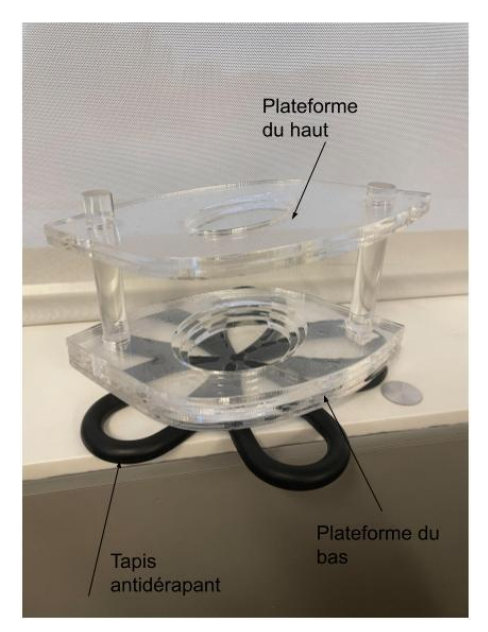

*Figure 2: Diagramme pour la plateforme de notre prototype*

#### **Pour l'outil d'évidage:**

Nous avons coupé un outil déjà existant (3in1 avocado tool) et nous y avons attaché des pics en métal pour pouvoir insérer l'outil dans la plateforme.

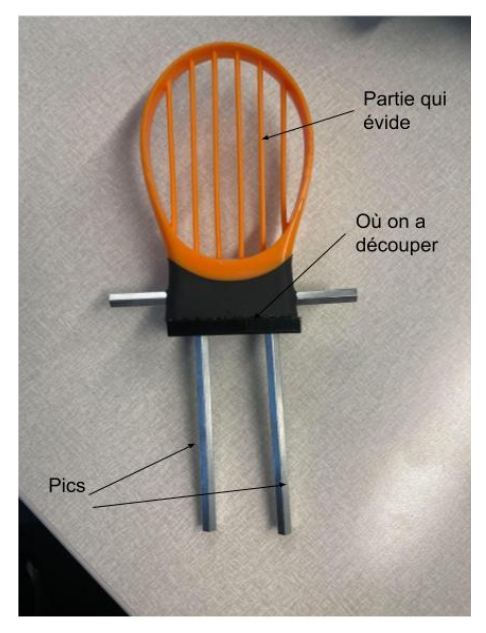

*Figure 3: Diagramme pour l'outil d'évidage*

## <span id="page-9-0"></span>**2.1 Mises en garde et avertissements**

Notre produit ne comporte pas de danger, mais quoi qu'il en soit, notre produit doit être associé à l'utilisation d'un couteau et vous devez toujours vous rappeler de rester en sécurité lorsque vous utilisez des outils tranchants.

## **3 Pour commencer**

### <span id="page-10-1"></span><span id="page-10-0"></span>**3.1 Considérations pour la configuration**

L'outil est séparé en 3 pièces :

1. La base (4 couches d'acrylique avec 2 piliers en acrylique collé à un tapis antidérapant)

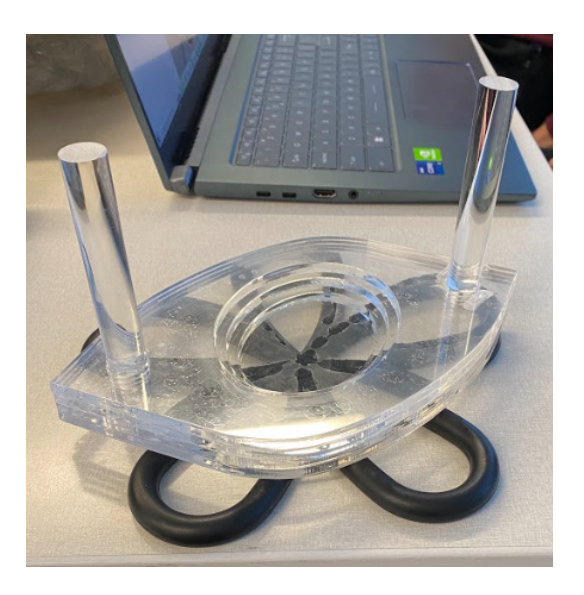

*Figure 4: Base du prototype final*

2. La plateforme du haut (2 couches d'acrylique avec des trous pour les piliers)

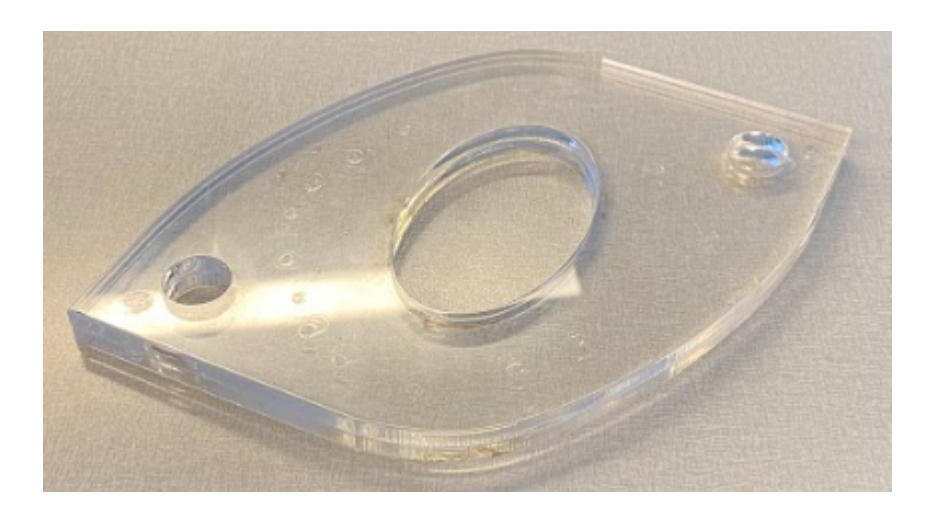

*Figure 5: Plateform du haut du prototype*

#### 3. L'outil d'évidage.

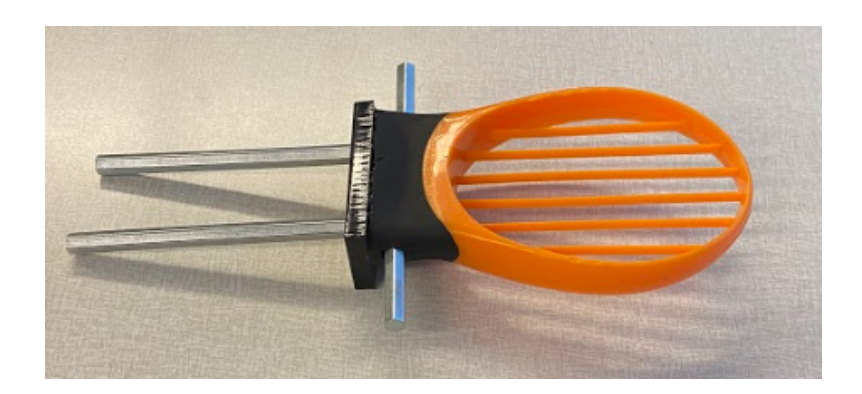

*Figure 6: Outil d'évidage*

L'outil a aussi besoin d'un couteau (outil externe) pour couper l'avocat.

## <span id="page-11-0"></span>**3.2 Considérations pour l'accès des utilisateurs**

Notre produit est utilisable par n'importe qui, mais son intention première était d'être utilisé par les personnes avec un manque de motricité dans un bras.

### <span id="page-11-1"></span>**3.3 Accéder/installation du système**

#### 1. Couper:

Pour préparer l'outil pour couper un avocat à moitié, il faut séparer la plateforme du haut de la base (en glissant sur les piliers).

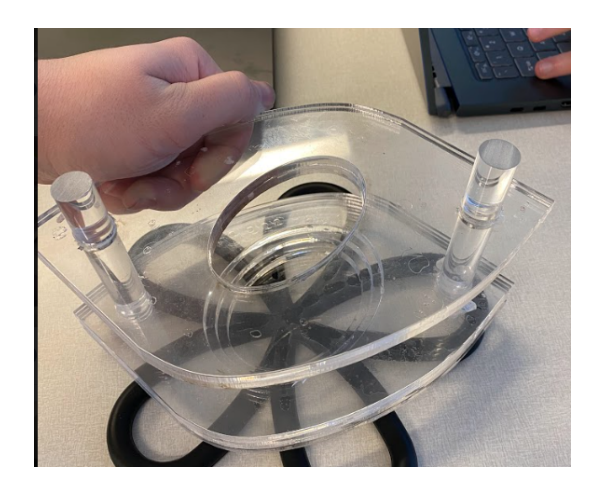

*Figure 7: Élévation de la plateforme du haut*

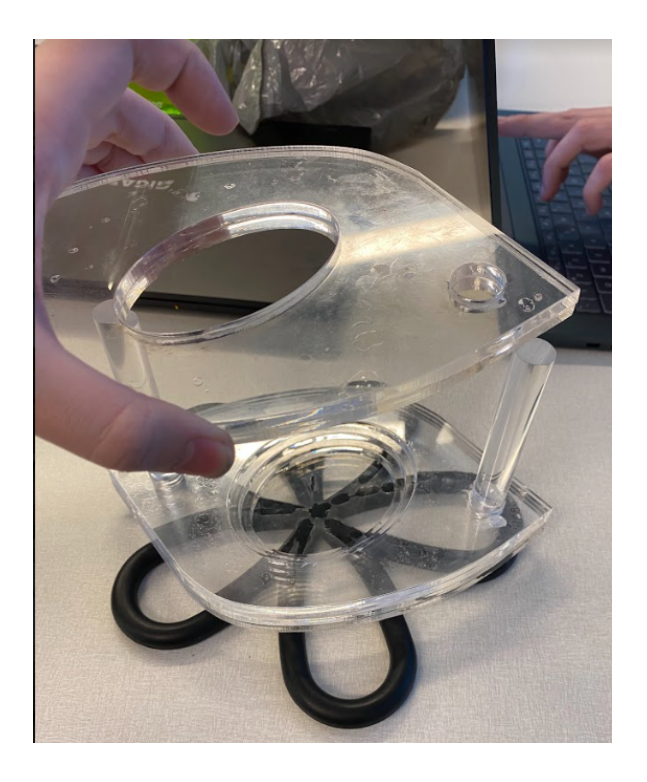

*Figure 8: Enlèvement de la plateforme du haut*

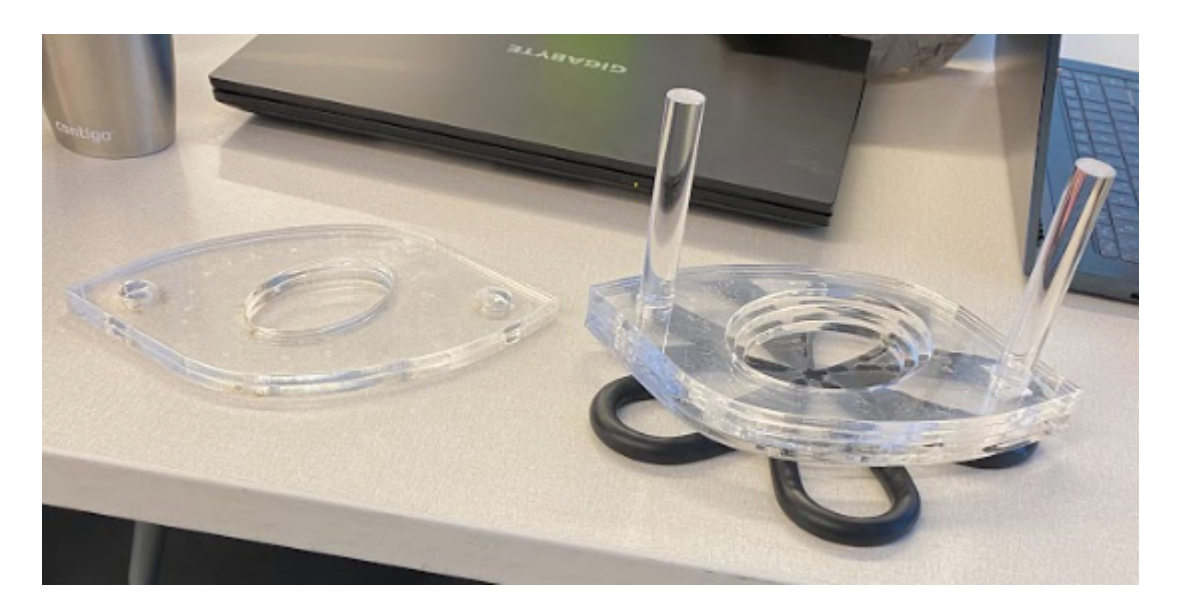

*Figure 9: Plateformes du haut et du bas séparées*

L'outil est donc prêt pour l'insertion de l'avocat au centre de la base.

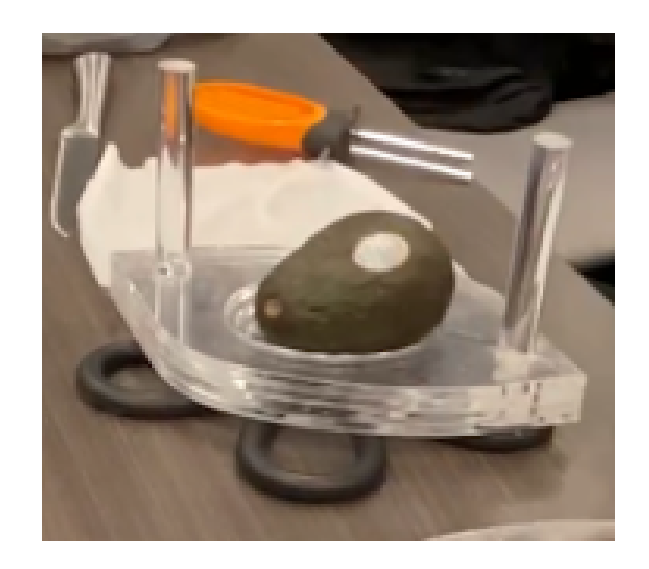

*Figure 10: Avocat placé au centre de la base du prototype final*

Finalement, on place la plateforme du haut au-dessus de l'avocat (en glissant sur les piliers).

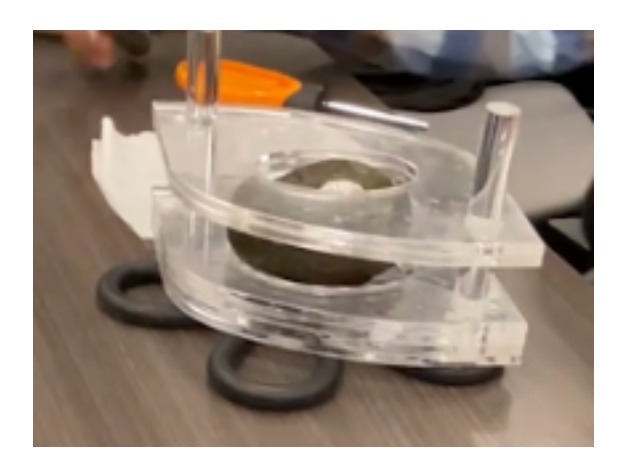

*Figure 11: Avocat sécurisé dans le prototype final*

L'outil est maintenant près pour couper l'avocat à moitié. Il faut sortir un couteau et commencer à couper.

### 2. Évider

Pour préparer l'outil à évider un avocat, il faut enlever la plateforme du haut (en glissant sur les piliers) et ensuite insérer l'outil d'évidage dans la base.

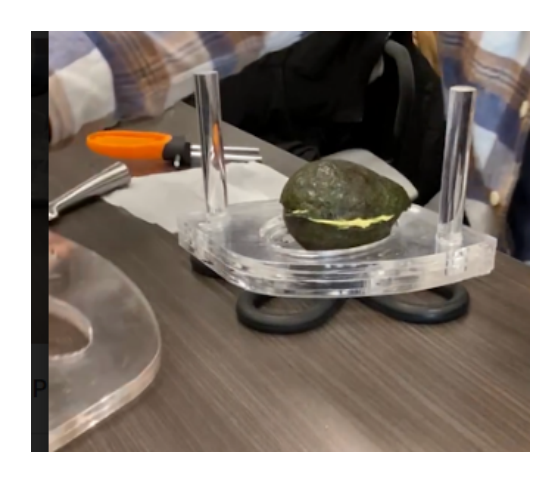

*Figure 12: Avocat coupé au centre de la base du prototype*

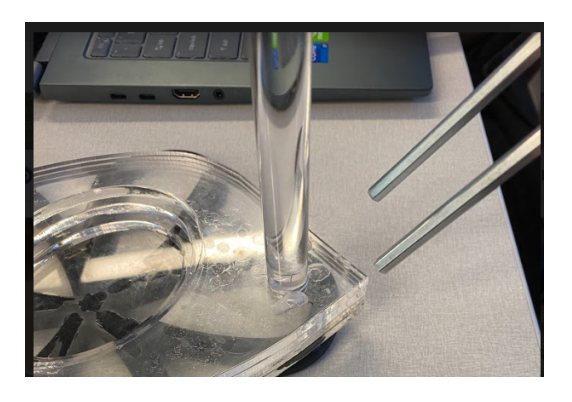

*Figure 13: Insertion de l'outil d'évidage 1*

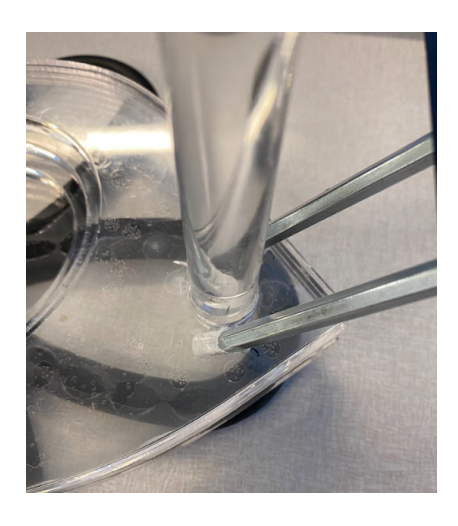

*Figure 14: Insertion de l'outil d'évidage 2*

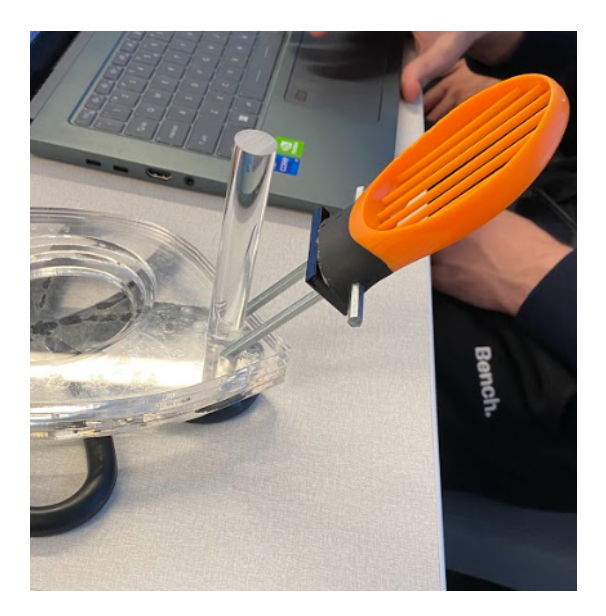

*Figure 15: Insertion de l'outil d'évidage 3*

Maintenant, l'outil est près à évider un avocat.

## <span id="page-15-0"></span>**3.4 Organisation du système & navigation**

1. La plateforme du haut peut être placée ou enlevée de la base vis-à-vis les piliers.

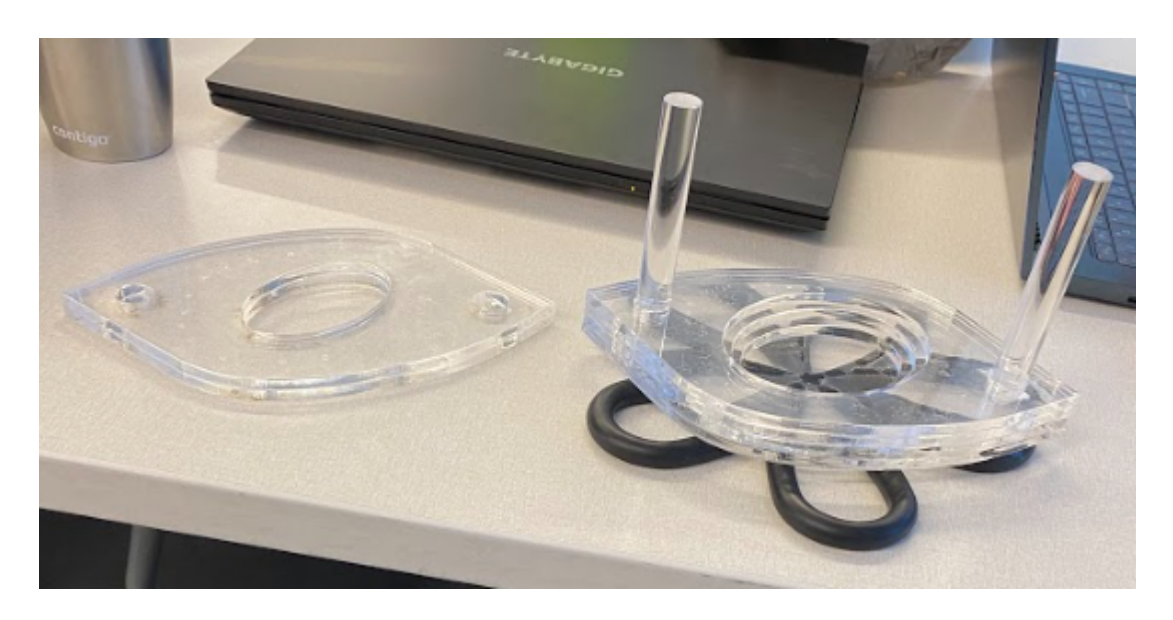

*Figure 16: Plateformes du haut et du bas séparées*

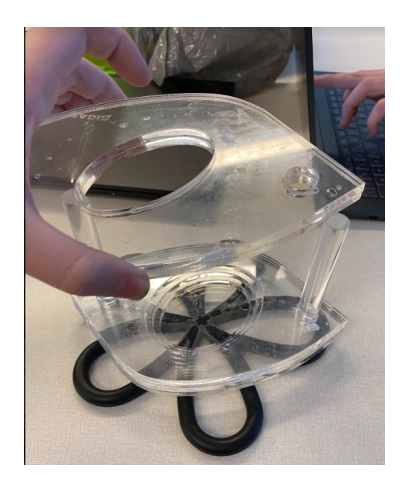

*Figure 17: Ajout de la plateforme du haut 1*

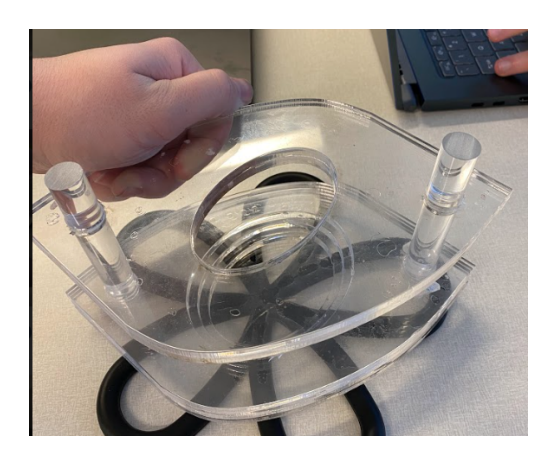

*Figure 18: Baisser la plateforme du haut*

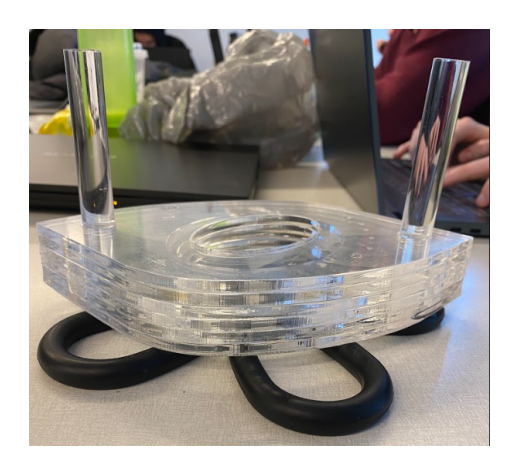

*Figure 19: Plateforme complètement abaissée*

2. L'outil d'évidage peut être inséré ou enlevé de la base.

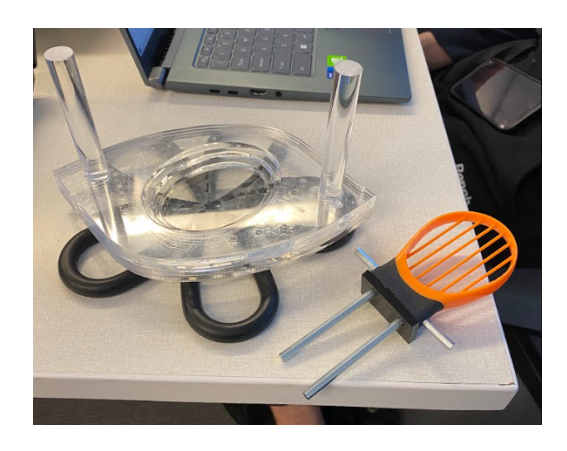

*Figure 20: Base et outil d'évidage séparés*

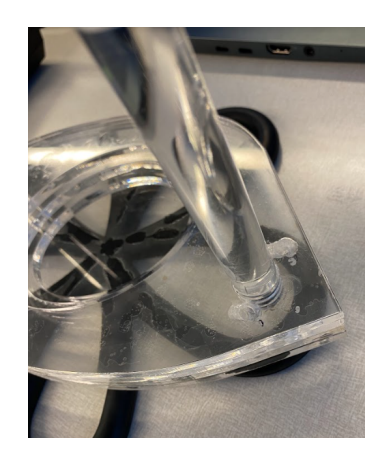

*Figure 21: Trous pour l'outil d'évidage*

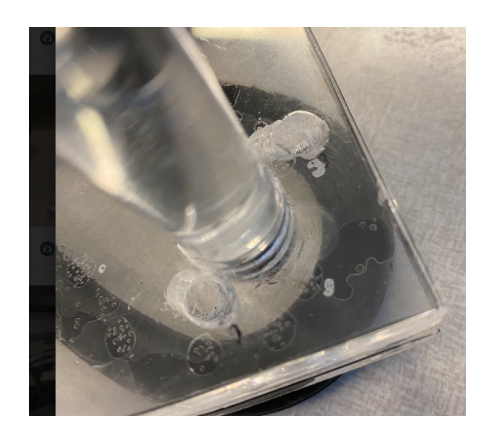

*Figure 22: Vue de proche des trous pour l'outil d'évidage*

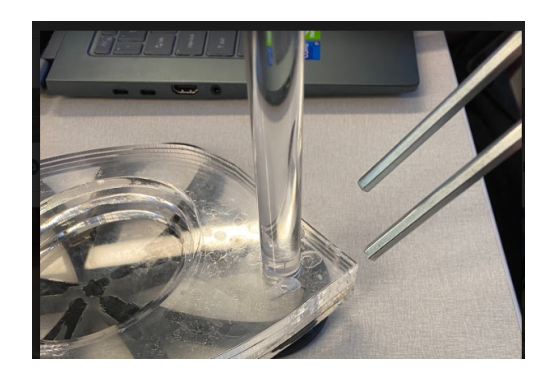

*Figure 23: Insertion de l'outil d'évidage 1*

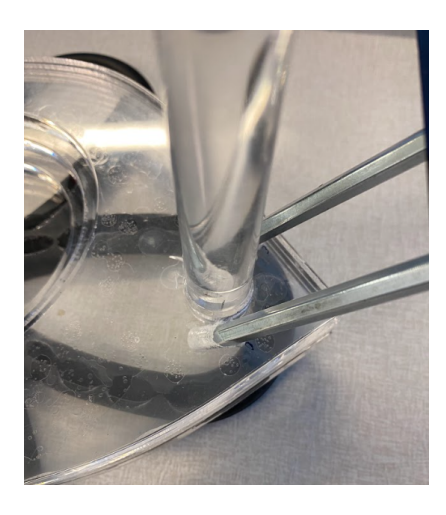

*Figure 24: Insertion de l'outil d'évidage 2*

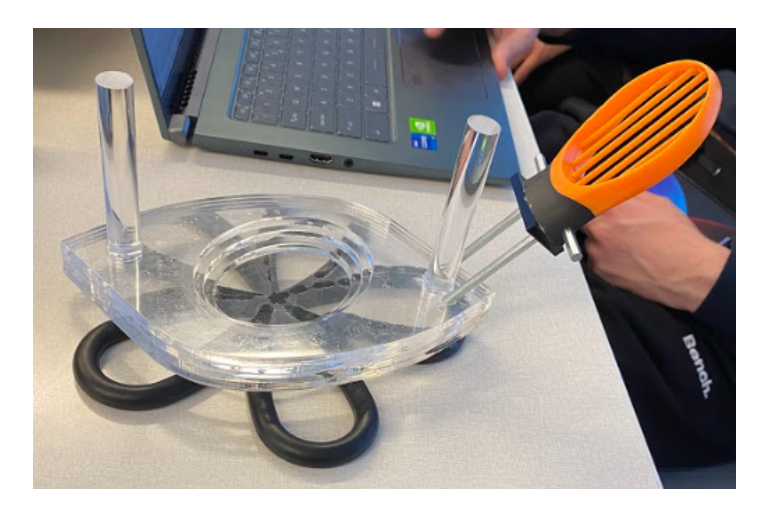

*Figure 25: Outil d'évidage inséré*

## <span id="page-19-0"></span>**3.5 Quitter le système**

1. Détacher l'outil d'évidage de la base.

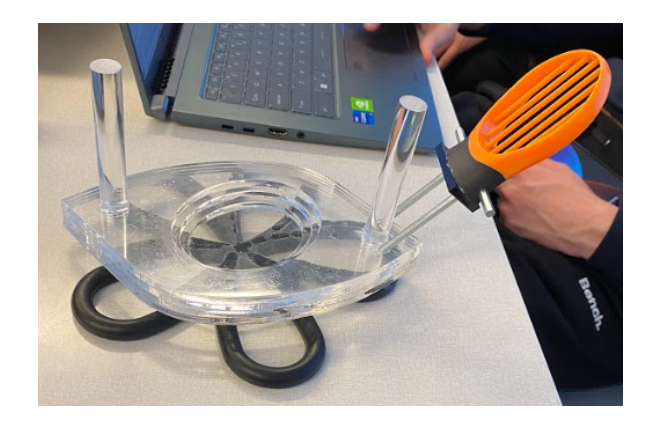

*Figure 26: Outil d'évidage inséré dans la base*

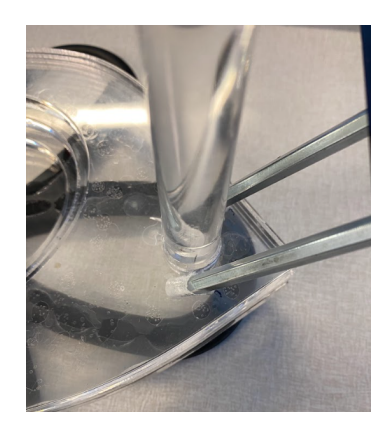

*Figure 27: Vue de proche de l'outil d'évidage inséré*

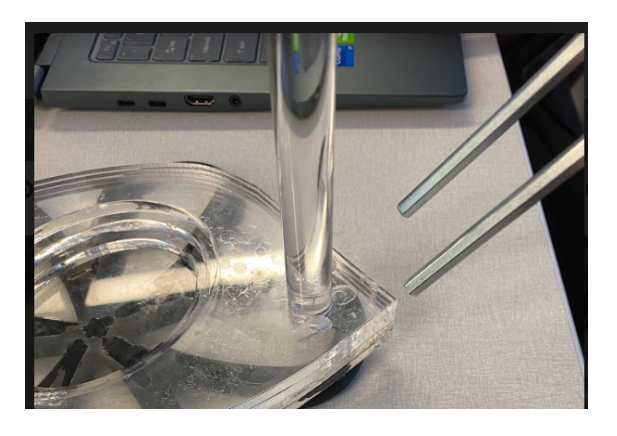

*Figure 28: Enlèvement de l'outil d'évidage*

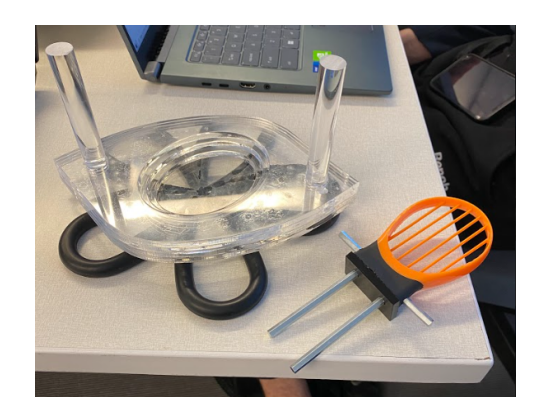

*Figure 29: Outil d'évidage enlevé de la base*

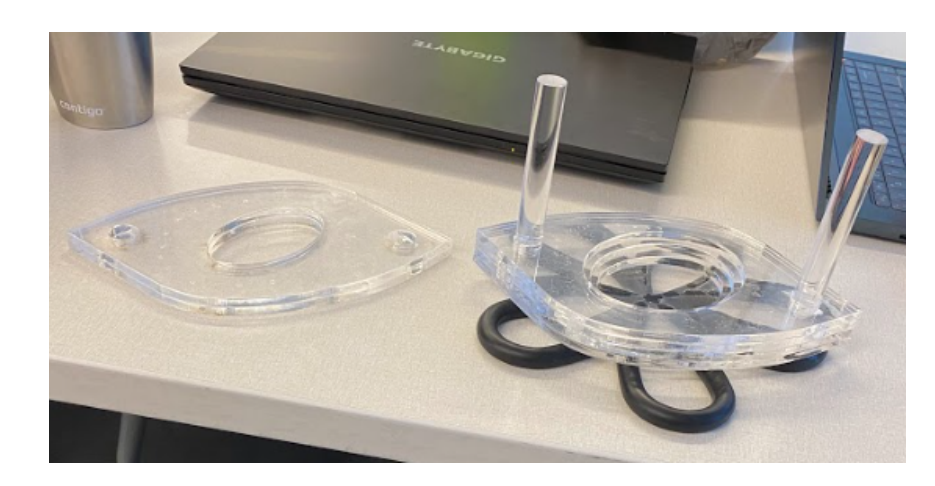

2. Ensuite, placer la plateforme du haut sur les piliers et la glisser jusqu'en bas.

*Figure 30: Plateforme du haut séparé de la base*

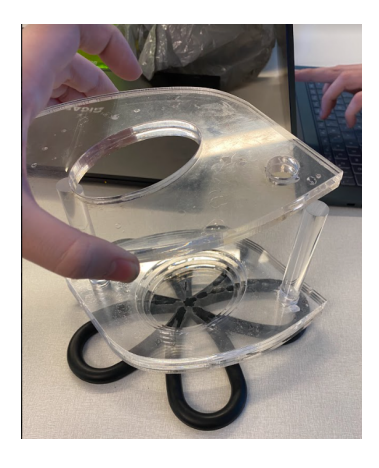

*Figure 31: Ajout de la plateforme du haut*

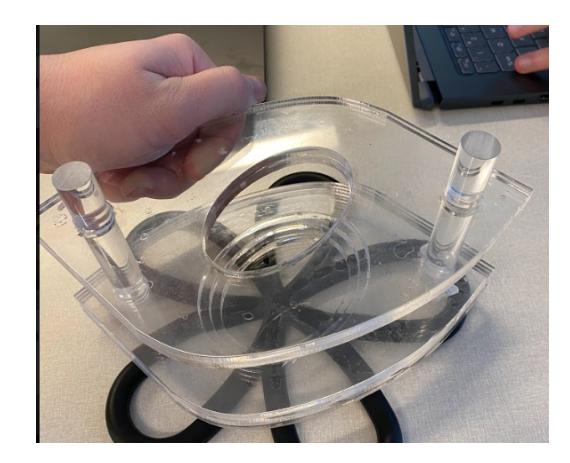

*Figure 32: Abaissement de la plateforme du haut*

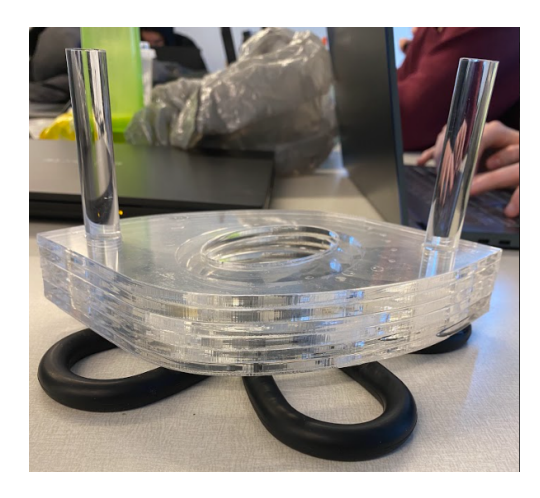

*Figure 33: Plateforme du haut complètement abaissé*

3. Ranger l'outil d'évidage et la base (avec la plateforme du haut) ensemble ou séparément.

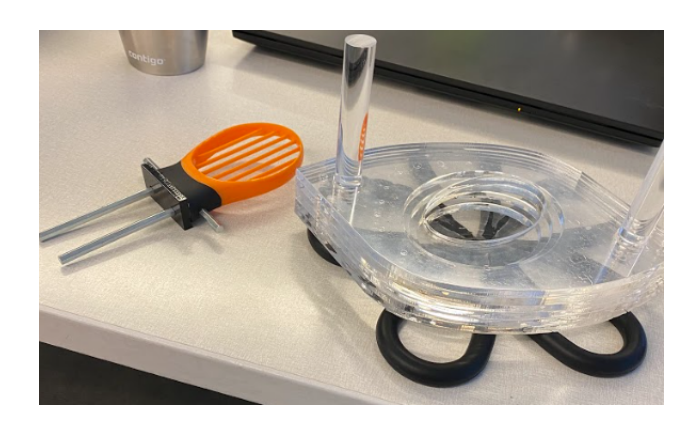

*Figure 34: Base (avec plateforme du haut) et outil prêt à ranger séparément*

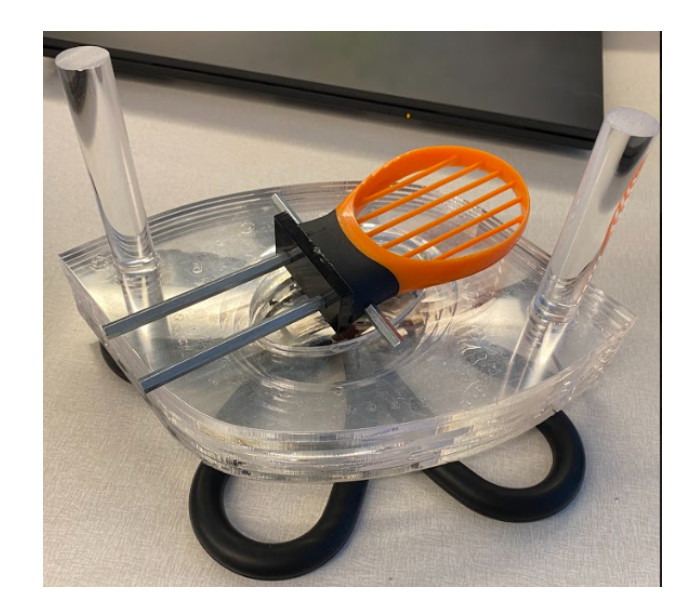

*Figure 35: Base (avec plateforme du haut) et outil d'évidage prêt à ranger ensemble*

## **4 Utiliser le système**

<span id="page-23-0"></span>Les sous-sections suivantes fournissent des instructions détaillées, étape par étape, sur la façon d'utiliser les diverses fonctions ou caractéristiques de l'OA.

### <span id="page-23-1"></span>**4.1 Découpage**

Pour la fonctionnalité de découpage, le produit offre un moyen facile et sûr de couper l'avocat ou tout autre fruit/légume similaire. Préparez la pièce inférieure et placez l'avocat dans le moule. Assurez-vous que l'avocat est dans la bonne orientation, sinon le moule ne sera pas efficace. La forme de l'avocat doit remplir le moule, puis vous placez la deuxième pièce par-dessus. Vous faites glisser les piliers dans les trous. Veillez également s'assurer qu'elle soit bien orientée, sinon il sera difficile de la déplacer de haut en bas et elle risque de se coincer. Après avoir placé la pièce supérieure, prenez un couteau ou un outil tranchant et coupez l'avocat tout autour.

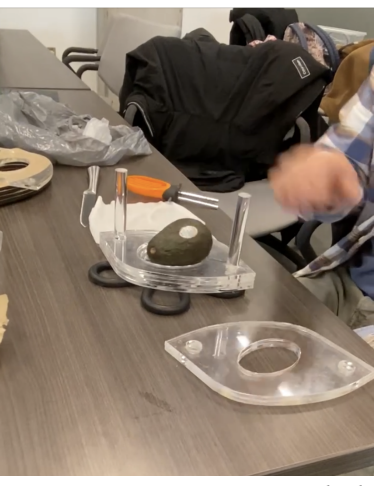

*Figure 36: Avocat centré sur la base Figure 37: Coupe de l'avocat*

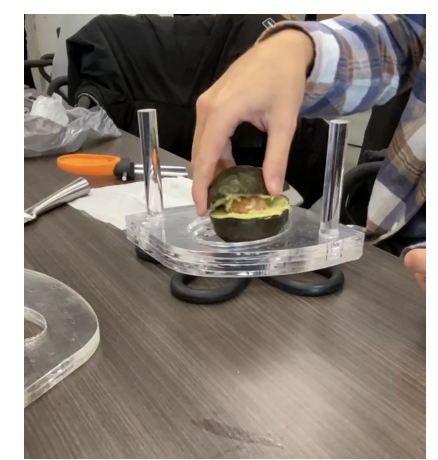

*Figure 38: Avocat séparé en moitiés 1 Figure 39: Avocat séparé en moitiés 2*

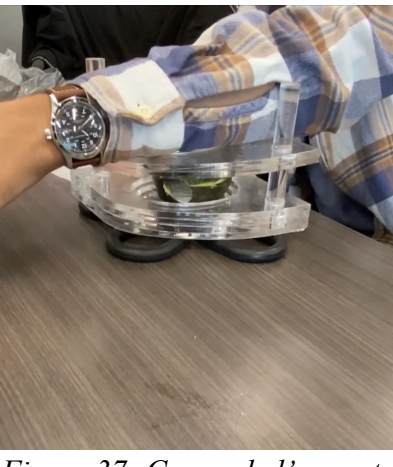

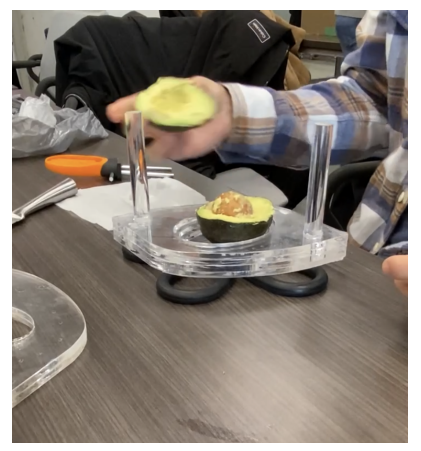

## <span id="page-24-0"></span>**4.2 Évider**

L'outil d'évidage inclus dans le produit peut être fixé sur le côté de la pièce inférieure. Il suffit d'insérer l'outil dans les trous et de s'assurer qu'il est bien fixé pour faciliter le processus d'évidage. Après avoir fixé le scooper, prenez une moitié d'avocat et appuyez dessus pour vider l'intérieur. Si vous procédez de la bonne manière, vous devriez vous retrouver avec un avocat finement tranché.

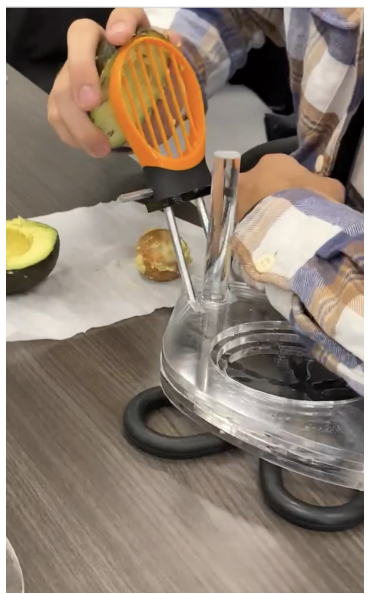

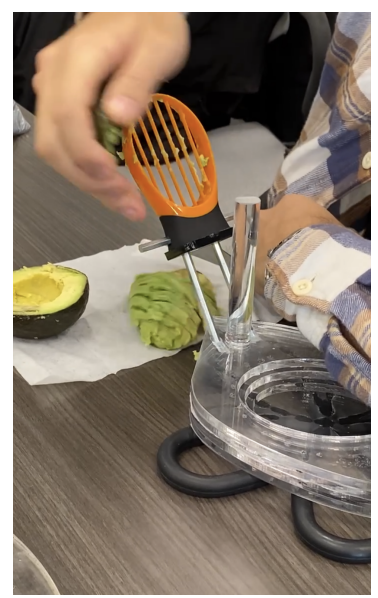

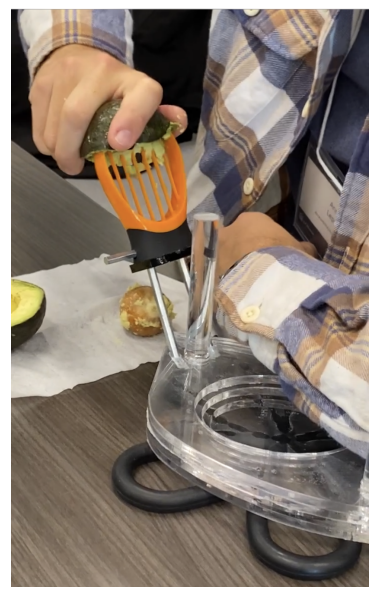

*Figure 40: Évidage d'un avocat 1 Figure 41: Évidage d'un avocat 2*

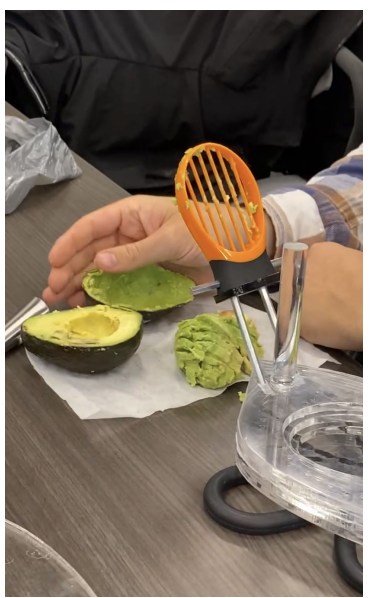

*Figure 42: Évidage d'un avocat 3 Figure 43: Évidage d'un avocat 4*

## **5 Dépannage & assistance**

#### <span id="page-25-1"></span><span id="page-25-0"></span>**5.1 Messages ou comportements d'erreur**

Un utilisateur qui exerce une force trop grande sur l'évideur risque de l'endommager ou même de le briser complètement. Dans le cas où l'outil d'évidage se brise, il faut que l'utilisateur le remplace avec un nouveau. De plus, ce comportement risque de briser la structure d'acrylique, ce qui rend le produit dangereux à utiliser à cause des débris d'acrylique.

#### <span id="page-25-2"></span>**5.2 Considérations spéciales**

Dans le cas où un avocat est coincé dans l'outil d'évidage, il est primordial de ne pas forcer plus fort sur le produit pour le débloquer. Dans cette situation, l'utilisateur doit retirer l'avocat et nettoyer l'outil d'évidage.

De plus, il est important d'ajouter que l'utilisation du produit requiert l'utilisation d'un couteau, et qu'utilisé n'importe quel outil avec une lame est dangereux, donc il faut procéder avec prudence

#### <span id="page-25-3"></span>**5.3 Entretien**

Veuillez nettoyer régulièrement le produit afin qu'il reste propre et que toutes ses fonctions restent entièrement fonctionnelles. Une autre chose importante est de vous assurer de ne pas le garder dans l'eau et de le sécher une fois nettoyé.

#### <span id="page-25-4"></span>**5.4 Assistance**

Si un dysfonctionnement ou un défaut est détecté comme cité ci-dessus, nous offrons une assistance immédiate pour mieux cerner le problème et choisir les professionnelles à contacter. Pour toutes questions, vous pouvez envoyer votre requête aux adresses courriels suivants :

- $\bullet$  [csucc027@uottawa.ca](mailto:csucc027@uottawa.ca)
- $\bullet$  [alepa042@uottawa.ca](mailto:alepa042@uottawa.ca)
- $\bullet$  ymrou $065$ @uottawa.ca
- $\bullet$  [oguin073@uottawa.ca](mailto:oguin073@uottawa.ca)
- $\bullet$  [emuga097@uottawa.ca](mailto:emuga098@uottawa.ca)
- $\bullet$  [rkiwa055@uottawa.ca](mailto:rkiwa055@uottawa.ca)

## **6 Documentation du produit**

### <span id="page-26-1"></span><span id="page-26-0"></span>**6.1 Sous-système du plateforme qui tient l'avocat**

#### <span id="page-26-2"></span>**6.1.1 NDM (Nomenclature des Matériaux)**

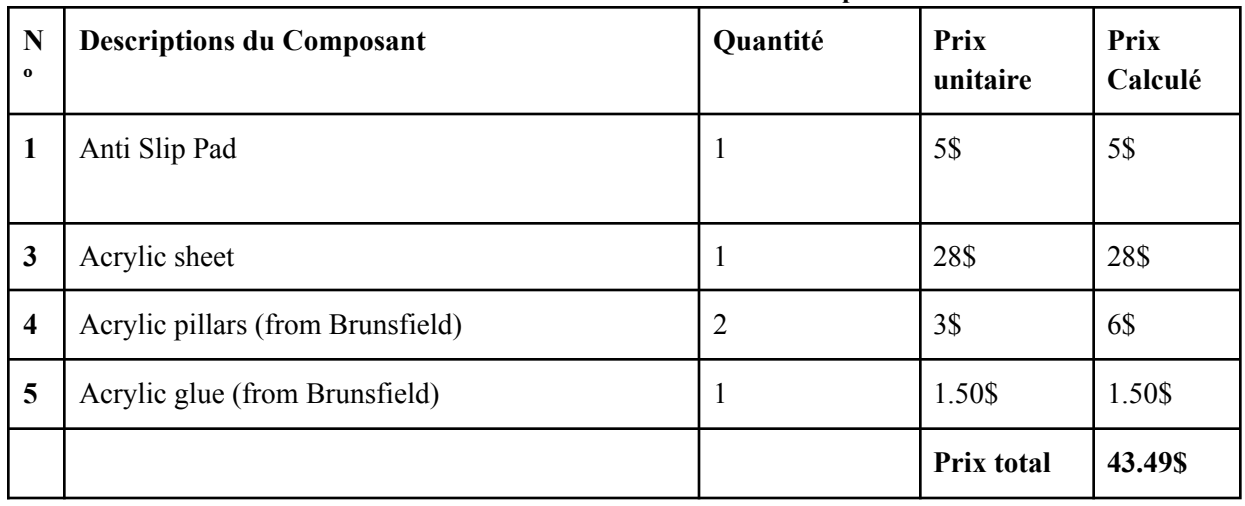

#### **Table 3. Nomenclature des matériaux de l'outil primaire**

<span id="page-26-3"></span>feuille d'acrylique: <https://makerstore.ca/shop/ols/products/acrylic-12-inch-x-24-inch>

#### **Liste d'équipements :**

- Machine à découper au laser
- Colle spéciale
- Perceuse
- tronçonneuse

#### <span id="page-26-4"></span>**Instructions :**

1. Produire la forme des pièces du ponceau avec Onshape

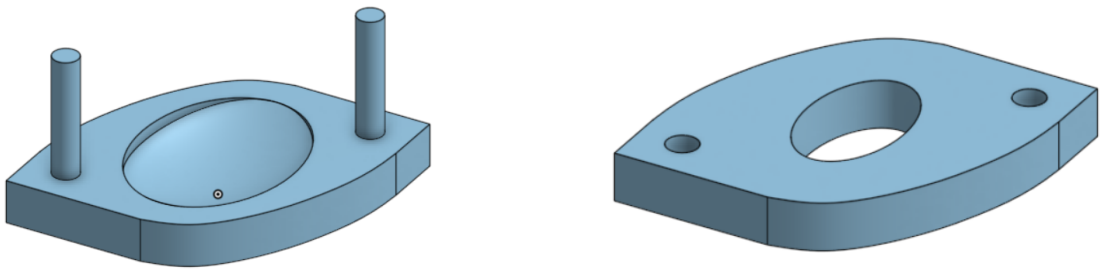

*l'outil*

- 2. Utiliser la fenêtre « Create Drawing… » pour produire un fichier svg pour la découpe laser avec les faces des pièces de l'étape 1
- 3. Changer l'épaisseur des lignes pour 0.001 in avec Inkscape et exporter au format PDF (Utiliser 600 DPI de résolution)

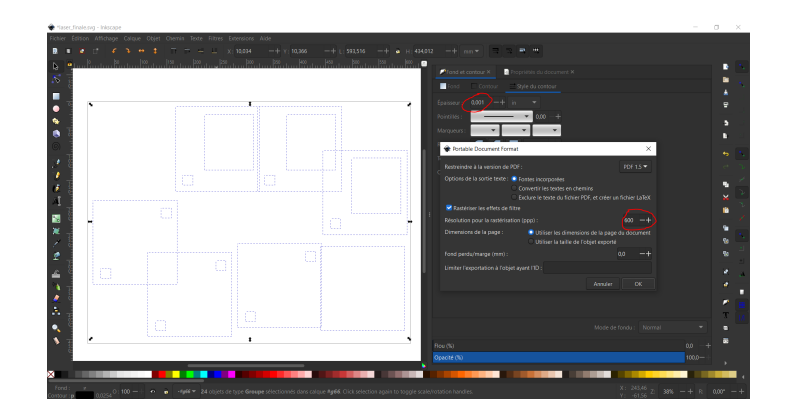

*Figure 46: Exemple de schéma sur Onshape*

- 4. Utiliser la découpe laser pour découper les pièces
- 5. Coller les pièces ensemble en utilisant de la soudure à plastique
- 6. Percer deux trous à un angle de 45 dégrée (s'assurer de ne pas percer à travers)
- 7. Installer l'outil d'évidage en l'insérant dans les deux trous percés

#### **Calculs effectués :**

- Mesurer la grandeur nécessaire pour les trous à piliers
- Mesurer les différentes tailles des trous pour la plateforme du bas qui tient l'avocat

#### **Considérations :**

- Les dimensions dans le fichier pour la découpe laser doivent être 24 par 18 pouces
- On avait besoin d'un matériel qui pouvait faire dans la découpe laser et qui était sécuritaire pour les aliments donc la feuille d'acrylique était parfaite.

### **6.2 Sous-système d'évidage**

#### <span id="page-28-0"></span>**6.2.1 NDM (Nomenclature des Matériaux)**

**Table 4. Nomenclature des matériaux de l'outil d'évidage**

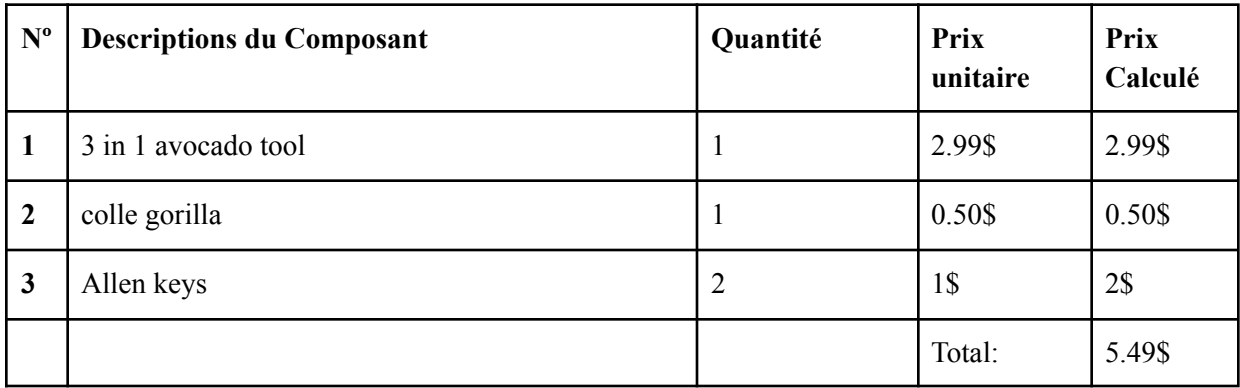

#### **Liste d'équipements :**

- <span id="page-28-1"></span>● fraiseuse
- scie à ruban
- Perceuse
- <span id="page-28-2"></span>● Découpe laser

#### **Instructions :**

1. En utilisant la scie à ruban, coupe l'outil en deux où se trouve le ligne rouge

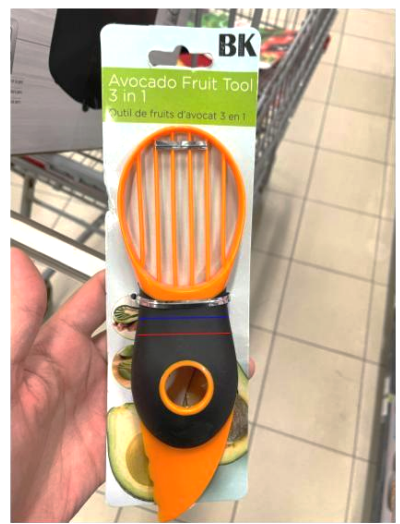

*Figure 47: 3 in 1 avocado tool*

2. Percer un trou à travers le manche à la ligne bleu (Figure 47) au centre de l'outil (lorsqu'il est mis sur son côté)

- 3. En plaçant la partie d'évidage vers le bas, utiliser la fraiseuse pour enlever le matériel entre les deux trous
- 4. Insérer les allens key dans chaque trous de l'intérieur pour que la partie courte du L sorte.
- 5. Utilisé la découpe laser pour découper un petit morceau d'acrylique avec des trous pour sécuriser les allen key

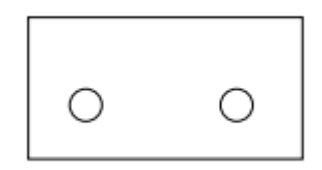

*Figure 48: Dessin Onshape du morceau d'acrylique pour l'outil d'évidage*

6. Insère le morceau d'acrylique dans les trous et colle le morceau d'acrylique à l'outil avec de la colle gorilla.

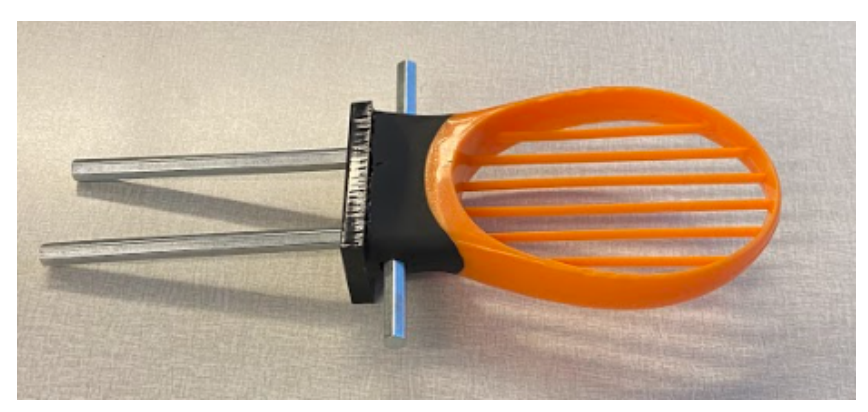

*Figure 49: Outil d'évidage*

#### **Calculs effectués :**

- Mesurer la grandeur nécessaire pour le trou percé
- Mesurer où mettre les trous pour le morceau d'acrylique

#### **Considérations :**

- Les piques devaient être solides et attachable donc les allen key avec leur forme de L était parfait
- La partie rayonnée pour l'évitage devait être découpable pour qu'on puisse attacher des pics donc l'outil en plastique était un bon choix.

## <span id="page-30-0"></span>**6.3 Essais & validation**

| Spécification mesuré       | Ce qu'on a fait pour<br>l'évalué                                                                                 | Analyse                                                                                                    |
|----------------------------|----------------------------------------------------------------------------------------------------|----------------------------------------------------------------------------------------------------|
| Capacité à ne pas glisser  | On a poussé sur le côté d'un<br>avocat mit en place dans le<br>prototype pour vérifier si la<br>structure glisse | La plateforme glisse un peu.<br>Par contre, si on met sur bras<br>sur le dessus et applique une<br>force très minime, la<br>plateforme s'immobilise |
| Capable de tenir l'avocat  | On a placé l'avocat dans le<br>trou                                                                              | L'avocat est presque<br>immobile dans son trou,<br>cependant                                                                                        |
| Temps de préparation       | On a tenté de faire tout le<br>processus de préparation du<br>découpage à l'évidage                              | Ça prend environ 1:45 pour<br>préparer l'avocat au complet                                                                                          |
| Capacité d'évider l'avocat | On a pris un avocat coupé et<br>nous l'avons passé à travers<br>les lames de l'outil d'évidage<br>(Figure 50)    | L'outil d'évidage vide<br>l'avocat au complet et ont fini<br>avec un avocat tranché en<br>sept morceaux                                             |

**Table 5. Analyse des essais et validations**

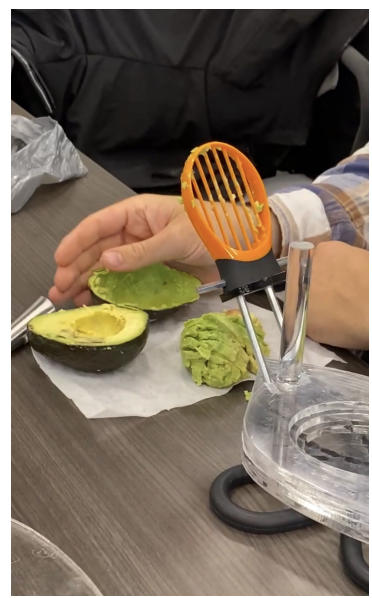

*Figure 50: Résultat du test d'évidage*

## **7 Conclusions et recommandations pour les travaux futurs**

<span id="page-31-0"></span>En concevant ce prototype, nous avons appris comment planifier et séparer les tâches d'un projet. Nous avons appris à partir d'un problème de conception à utiliser un processus de conception (dans notre cas, c'était le processus de conception technique itératif) pour résoudre les besoins d'un client. Nous avons également appris comment travailler en équipe en tenant compte des forces et faiblesses de chacun. Une autre leçon apprise est que nous avons réalisé qu'il faut généralement s'attendre à avoir en premier lieu plusieurs échecs avant d'obtenir un produit qui répond bien aux besoins du client.

Si nous avions plus de temps, nous aurions fait des trous plus précis pour les piliers, nous aurions amélioré le produit pour que l'outil d'évidage soit mieux fixé, nous aurions mis de plus belles couleurs sur le produit (de préférence le marron ou le vert pour que le produit ressemble de plus en plus à un avocat pour que ce soit plus attrayant) et pour finir, nous aurions modifié la forme du tapis antidérapant pour qu'il prenne exactement la forme de l'outil.

# **8 Bibliographie**

<span id="page-32-0"></span>MakerSpace. (n.d.). *MakerStore*. Acrylic sheet. Retrieved December 11, 2022, from <https://makerstore.ca/shop/ols/products/acrylic-12-inch-x-24-inch>

## **APPENDICES**

# **9 APPENDICE I: Fichiers de conception**

**Table 6. Documents référencés**

<span id="page-33-0"></span>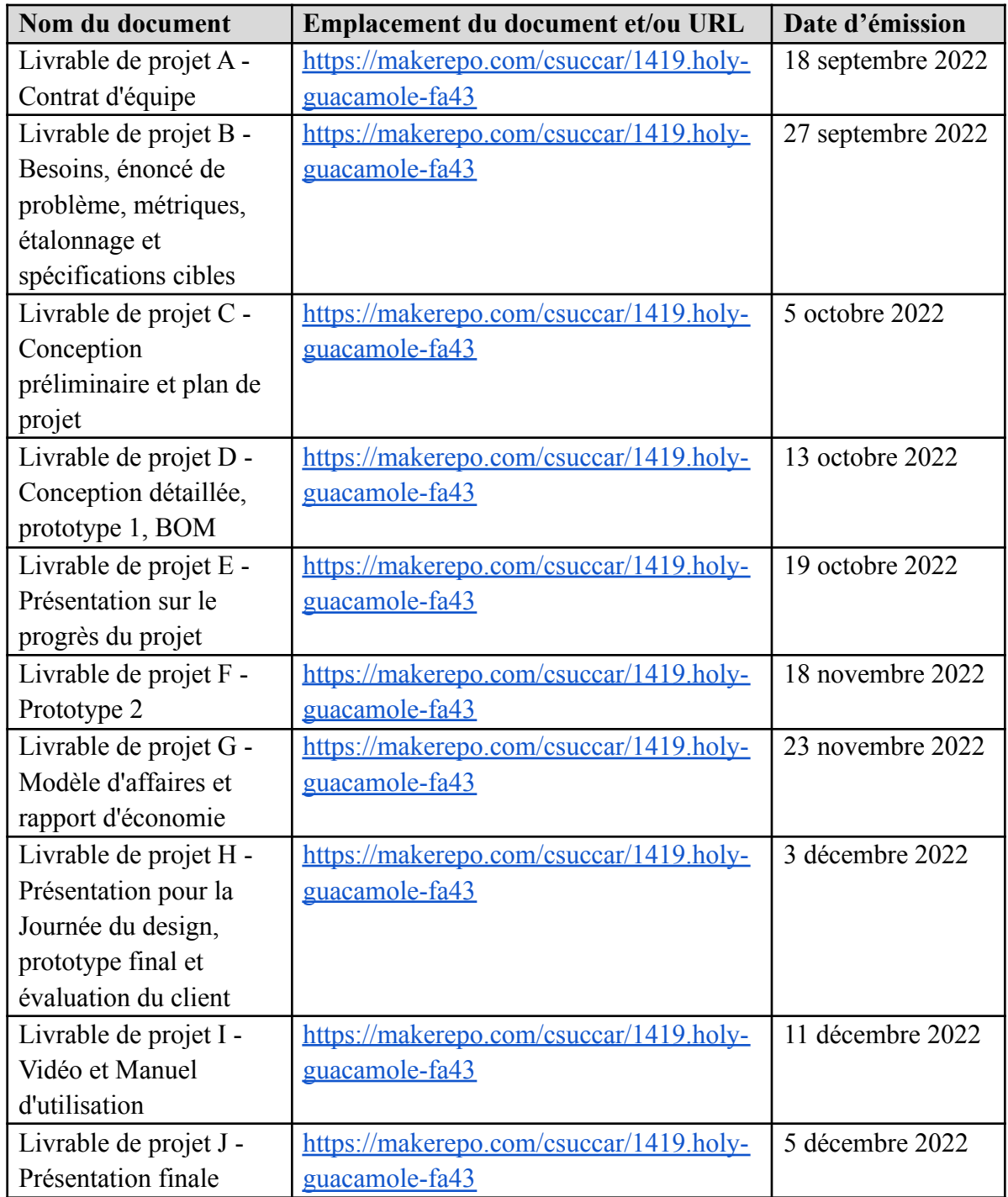